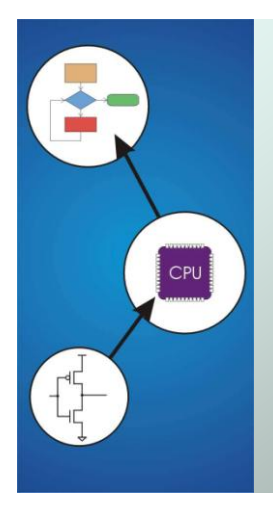

# Chapter 3 **Digital Logic Structures**

Original slides from Gregory Byrd, North Carolina State University Modified slides by Chris Wilcox, Colorado State University

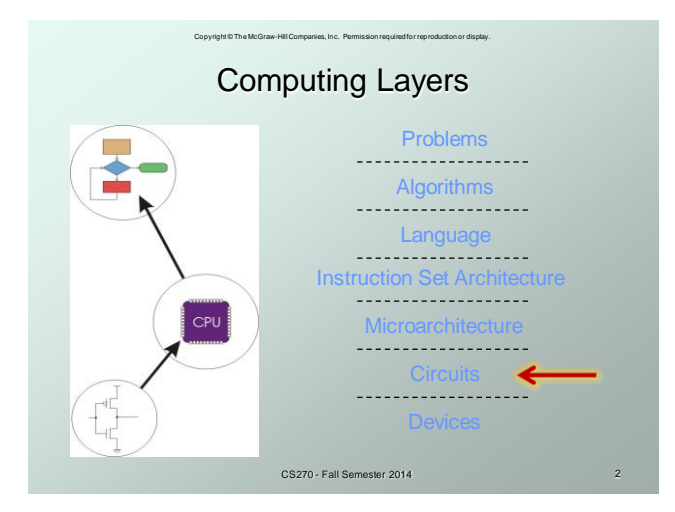

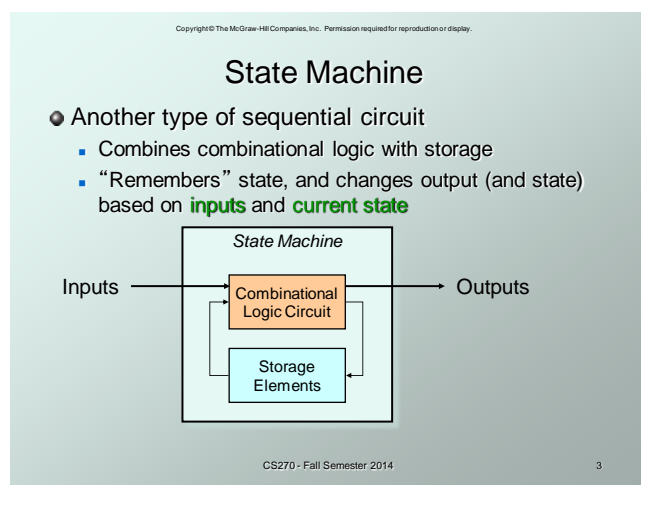

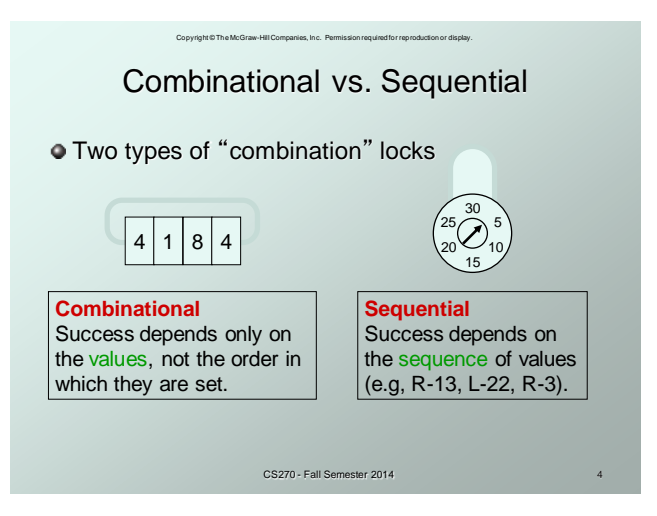

## Copyright © The McGraw-Hill Companies, Inc. Permission required for reproduction or display. **State**

**•** The state of a system is a **snapshot** of all the relevant elements of the system at the moment the snapshot is taken. Examples:

- The state of a basketball game can be represented by the scoreboard: number of points, time remaining, possession, etc.
- The state of a tic-tac-toe game can be represented by the placement of X's and O's on the board.

CS270 - Fall Semester 2014

# Copyright © The McGraw-Hill Companies, Inc. Permission required for reproduction or display. State of Sequential Lock

Our lock example has four different states, labelled A-D:

A: The lock is not open, and no relevant operations have been performed.

B: The lock is not open, and the user has completed the R-13 operation.

C: The lock is not open, and the user has completed **R-13**, followed by **L-22**.

D: The lock is open.

CS270 - Fall Semester 2014

### Copyright © The McGraw-Hill Companies, Inc. Permission required for reproduction or display. State Diagram

**O** Shows states and actions that cause a transition between states.

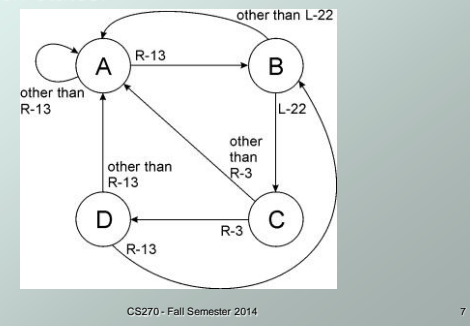

### Copyright © The McGraw-Hill Companies, Inc. Permission required for reproduction or display. Finite State Machine

- A system with the following components:
- 1. A finite number of **states**
- 2. A finite number of external *inputs*
- 3. A finite number of external **outputs**
- 4. An explicit specification of all state transitions
- 5. An explicit specification of what determines each external output value
- $\bullet$  Often described by a state diagram.
	- **Inputs trigger state transitions.**
	- CS270 Fall Semester 2014 Outputs are associated with each state (or with each transition).

2

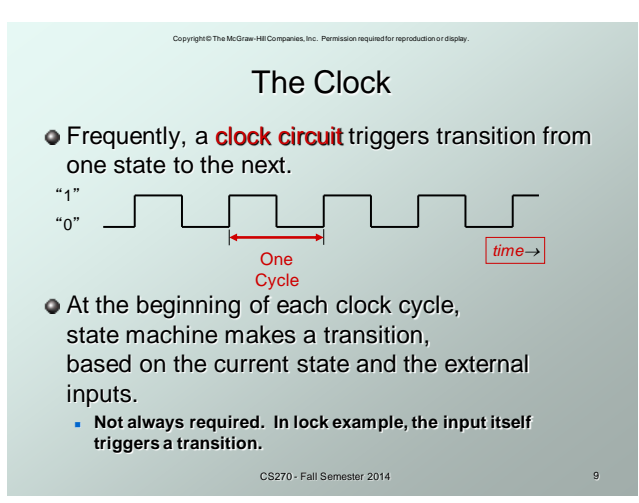

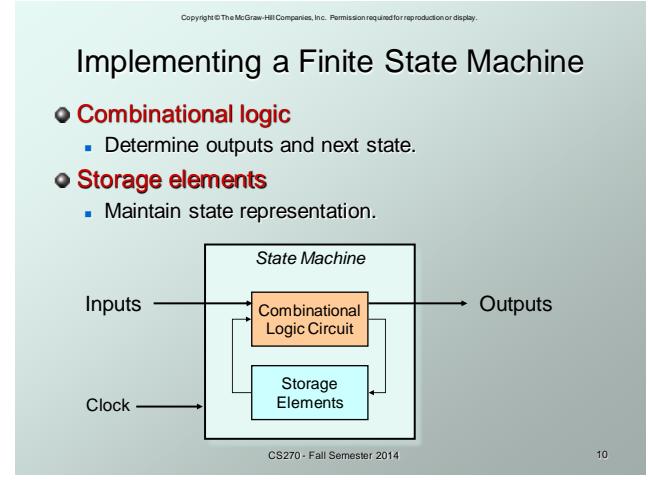

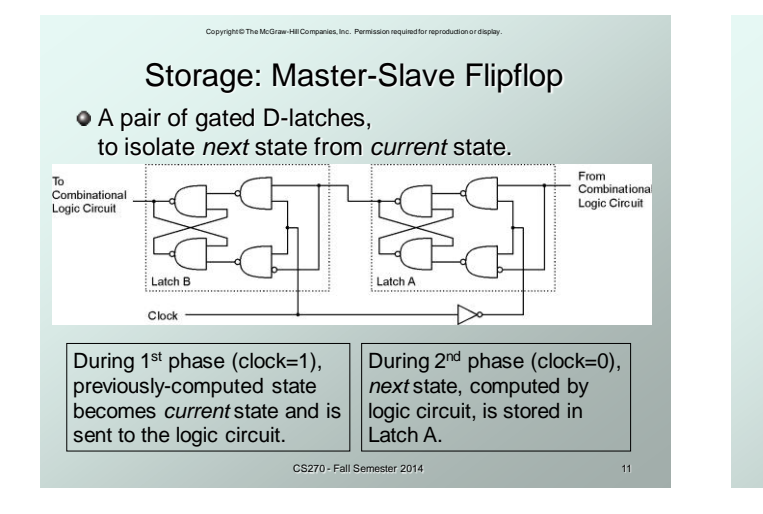

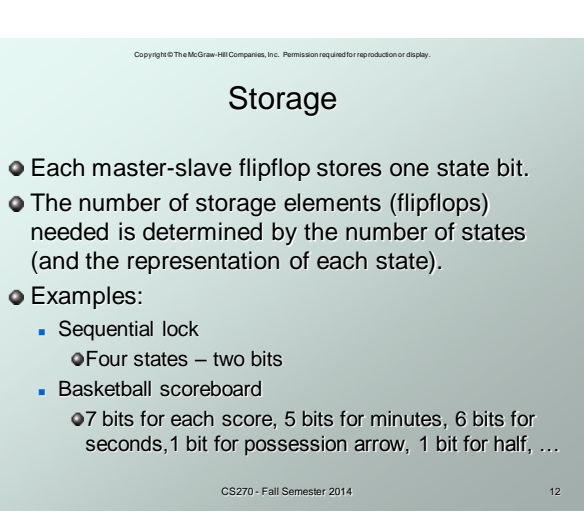

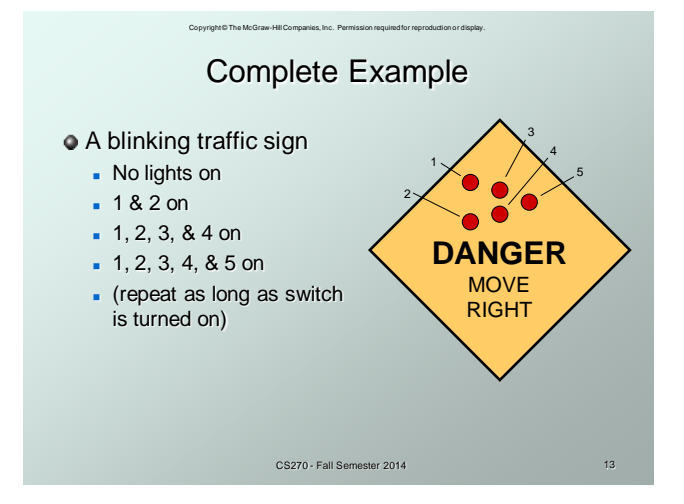

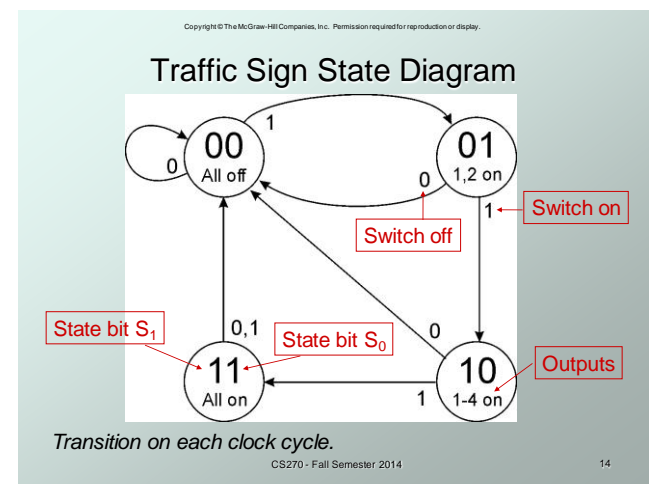

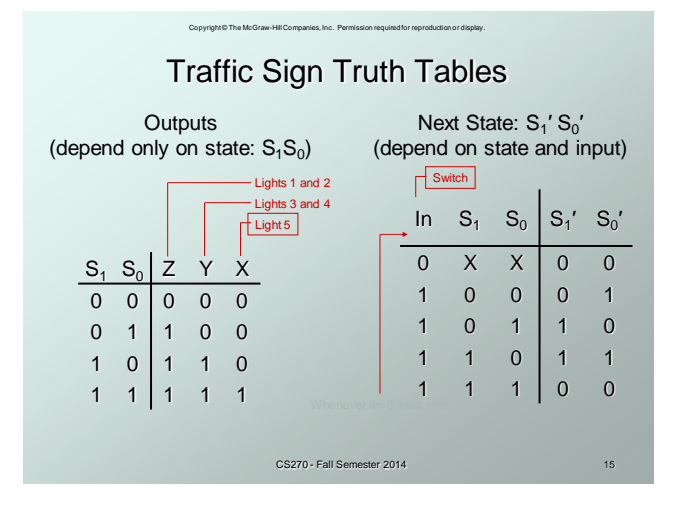

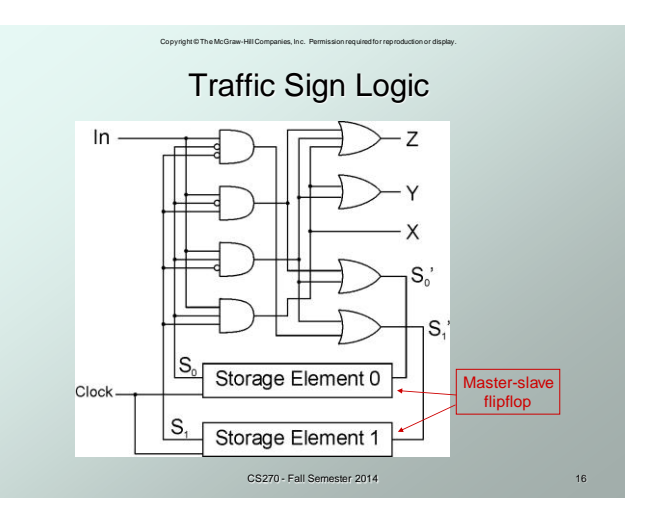

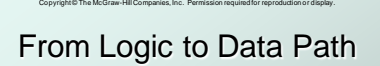

- $\bullet$  The data path of a computer is all the logic used to process information.
	- See the data path of the LC-3 on next slide.

#### Combinational Logic

- Decoders -- convert instructions into control signals
- **Multiplexers -- select inputs and outputs**
- ALU (Arithmetic and Logic Unit) -- operations on data

#### Sequential Logic

- State machine -- coordinate control signals and data movement
- Registers and latches -- storage elements

CS270 - Fall Semester 2014 17

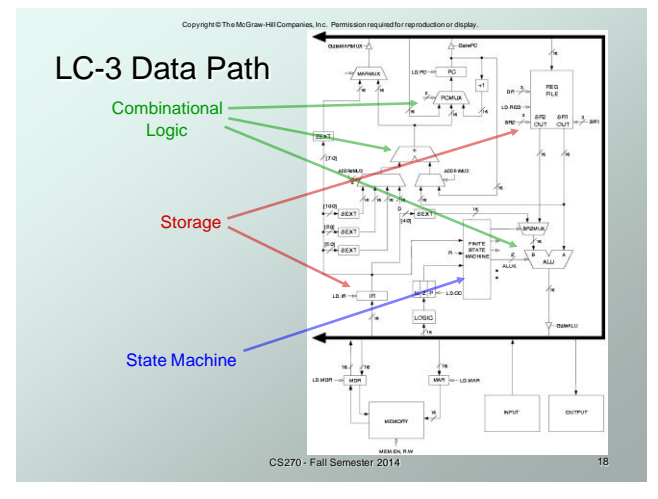

### Copyright © The McGraw-Hill Companies, Inc. Permission required for reproduction or display. Looking Ahead: C Arrays

Array name can be used (and passed) as a pointer

```
 // static allocation for array
int iArray[2] = {1234, 5678};
printf("iArray[0]: %d", iArray[0]);
printf("iArray[1]: %d", iArray[1]);
printf("&iArray[0]: %p", &iArray[0]);
printf("&iArray[1]: %p", &iArray[1]);
printf("iArray: %p", iArray);
```
CS270 - Fall Semester 2014 19

Looking Ahead: C Pointers

Copyright © The McGraw-Hill Companies, Inc. Permission required for reproduction or display.

Pointers can be used for array access

```
 // dynamic allocation for array
int *iArray = malloc(2*sizeof(int));
iArray[0] = 1234; iArray[1] = 5678;
printf("iArray[0]: %d", iArray[0]);
printf("iArray[1]: %d", iArray[1]);
printf("&iArray[0]: %p", &iArray[0]);
printf("&iArray[1]: %p", &iArray[1]);
printf("iArray: %p", iArray);
```
CS270 - Fall Semester 2014 20

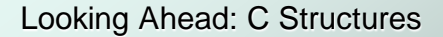

.<br>Les, Inc. Permission required for reproduction or displ

```
o Structures
```

```
 struct Student {
 char firstName[80];
  char lastName[80];
  int testScores[2];
  char letterGrade;
};
struct Student student;
struct Student students[10];
```
CS270 - Fall Semester 2014 21

# Looking Ahead: C Structures

.<br>Ies, Inc. Permission required for reproduction or dis

```
o Structures
  typedef struct _Student {
    char firstName[80];
    char lastName[80];
    int testScores[2];
    char letterGrade;
  } Student;
  Student student;
  Student students[10];
```
CS270 - Fall Semester 2014 22

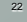

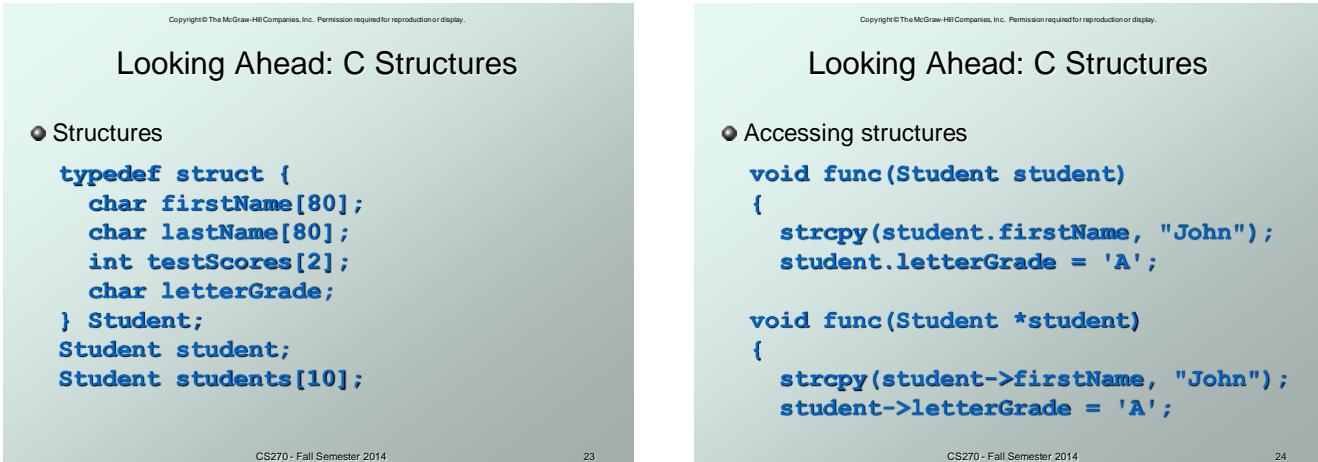

## Copyright © The McGraw-Hill Companies, Inc. Permission required for reproduction or display. Looking Ahead: Makefiles

File list and compiler flags

```
 C_SRCS = main.c example.c
C_OBJS = main.o example.o
C_HEADERS = example.h
EXE = example
CC = c99
CC_FLAGS = -g –Wall –Wextra –c
LD_FLAGS = -g –Wall
```
CS270 - Fall Semester 2014 25

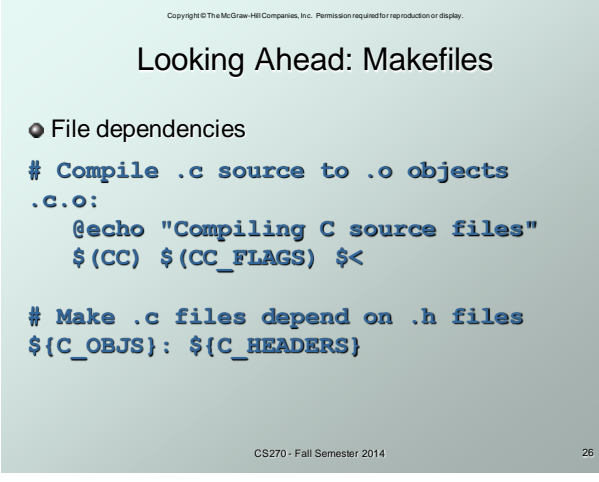

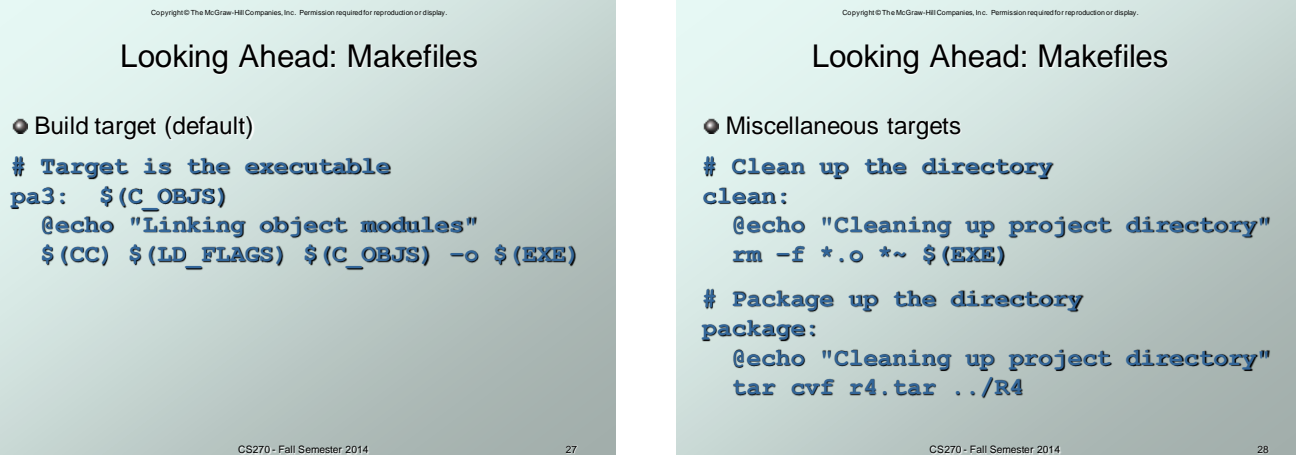